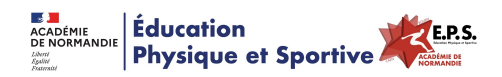

# **[Outil Numérique - iDoceo] - Recueillir les ressentis**

- Ressources - Ressources par Champs d'Apprentissage - CA1 - Produire une performance optimale, mesurable à une échéance donnée -

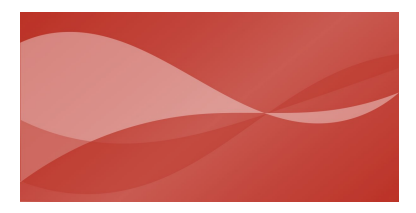

Publication date: dimanche 17 décembre 2017

**Copyright © Éducation Physique et Sportive - Académie de Normandie - Tous**

**droits réservés**

Les programmes du collège de 2016 nous invitent à **interroger les ressentis** de nos élèves pour mieux les impliquer dans leurs apprentissages et **développer une plus grande connaissance de soi**. Il s'agit par cette **mise en relation entre les sensations corporelles et l'effort réalisé** de construire un citoyen plus attentif.

 L'outil présenté dans cet article permet à l'élève de verbaliser, communiquer et extérioriser ses sensations physiologiques et psychologiques. Il s'inspire des fiches ressources de mars 2016 dans l'activité demi fond.

Réalisé à l'aide des rubriques dans l**'application pour ios idocéo**, cet outil offre l'opportunité de construire un recueil des impressions des élèves à l'issu d'un exercice pour mieux l'analyser et adapter par la suite l'effort.

### **Cette fiche interactive présente plusieurs intérêts :**

- 1. **Motivationnel** : l'élève renseigne lui même à la fin de sa course son état physique et psychologique. Il est autonome dans le choix de ses réponses et dans le niveau de difficulté perçu. C'est donc un moyen pour l'enseignant de rendre l'élève concerné par la tâche et de le responsabiliser.
- 2. **Temporel :** l'expression des ressentis peut se faire avant, pendant, après l'action. Cette fiche permet d'organiser un suivi et ainsi inscrire l'élève dans un véritable projet d'action.
- 3. **Partageable :** la fiche est facilement accessible à l'élève. L'enseignant a la possibilité de l'envoyer par mail ou par l'intermédiaire de l'ENT. Cette fiche peut aussi être partagée dans le cadre d'un travail d'équipe.

#### **Démarche d'utilisation de la fiche :**

- 1. **Première étape : L'expérimentation.** L'élève expérimente et verbalise ses sensations perçues. Le but est de mettre des mots sur ce qu'il ressent d'une manière plus ou moins objective.
- 2. **Deuxième étape : La catégorisation et la régulation.** L'élève va réguler son action en fonction de ses sensations. Il va pouvoir modifier les informations relevées sur sa fiche personnelle. Il va de mieux en mieux différencier et catégoriser ses sensations physiologiques et psychologiques (variation de rythme cardiaque, respiratoire, la douleur musculaire).
- 3. T**roisième étape : L'adaptation à l'effort**. L'élève met en relation ses sensations et adapte l'effort associé. Il va connaître de mieux en mieux les liens de cause à effet entre une sensation et l'effort. Les informations recueillies sur la fiche sont de plus en plus précises et justes.
- 4. **Quatrième étape : La préparation.** L'élève connaît plus précisément ses sensations. Il est capable de mieux les utiliser pour établir son projet d'action.

#### **Rubrique Ressentis en Demi fond à télécharger**

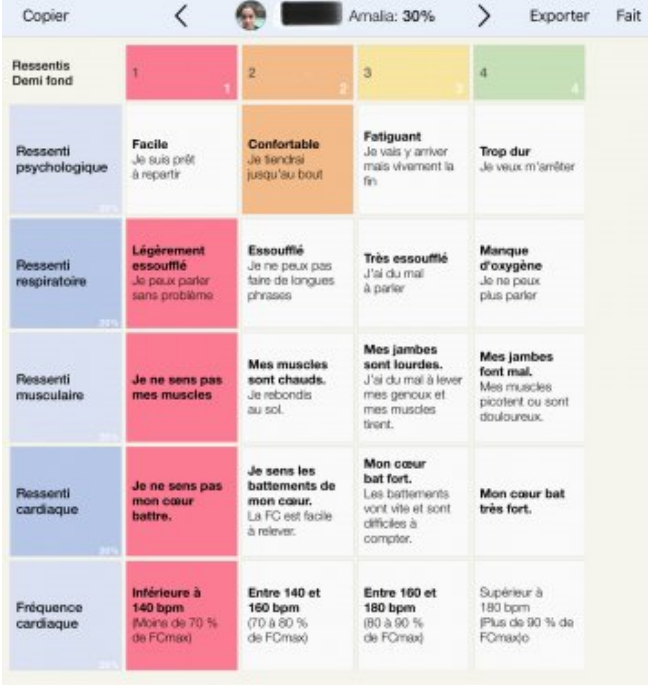

## **Rubrique Ressenti idoceo**

https://eps.ac-normandie.fr/sit[es/eps.ac-normandie.fr/local/cache-vignettes/L64xH64/p](https://eps.ac-normandie.fr/sites/eps.ac-normandie.fr/IMG/zip/idoceo_rubriques_20171112.template.idoceo.zip)df-b8aed.svg **Fiche de ressentis en Demi fond**

**Aide technique :**

Créer une rubrique